#### <span id="page-0-0"></span>Перегрузка операторов

Егор Суворов

Курс «Парадигмы и языки программирования», подгруппа 3

Понедельник, 25 сентября 2016 года

Егор Суворов (СПб АУ) [Перегрузка операторов](#page-56-0) 25.09.2016 1 / 43

 $QQQ$ 

4. B. K. 4.

4 **D** F

# Организационное

- $\bullet$  Я студент четвёртого курса бакалавриата СПб АУ (программист).
- Имена: «извините, пожалуйста», «Егор», «Егор Фёдорович».
- Можно на «вы», можно на «ты».

E-mail: [egor\\_suvorov@mail.ru](mailto:egor_suvorov@mail.ru?subject=[paradigms])

Teмa e-mail: [paradigms]...

BK: [egor.suvorov](https://vk.com/egor.suvorov)

Telegram: [yeputons](https://telegram.me/yeputons)

- Домашние задания общие с остальными подгруппами.
- $\bullet$  Решения надо присылать мне. Если уже прислали кому-то ещё $$ перенаправлять не надо.
- Вопросы по текущей теме или смежным можно задавать в ходе рассказа на занятии.
- Вопросы по остальным темам и предметам лучше в оффлайне.
- $\bullet$  Все материалы на SEWiki (пополняется).
- $\bullet$  Как лучше оповещать об обновлениях?

Егор Суворов (СПб АУ) [Перегрузка операторов](#page-0-0) 25.09.2016 2 / 43

# Зачёт и проверка

- $\bullet$  Надо набрать хотя бы половину баллов от максимума.
- $\bullet$  Надо набрать строго положительные баллы в каждой домашке.
- Обычно: одна домашка одна тема.
- В некоторых домашках будет несколько подзаданий; могут быть ñëîæíûå.
- Оценивается в первую очередь корректность и точное соответствие заданию.
- $\bullet$  Если решение проходит автоматически проверки, вы получаете половину баллов.
- $\bullet$  Оставшуюся половину получаете за субъективные параметры («стиль»).
- Досдавать можно и нужно.

# Обратная связь

- $\bullet$  Готов обсуждать и даже менять по согласованию критерии оценки, правила игры, оргмоменты.
- $\bullet$  Любая критика и жалобы на жизнь также приветствуются. Особенно если есть предложения «как лучше».
- Можно писать и передавать коллективные письма.
- $\bullet$  О планируемых завалах (неделя коллоквиумов/презентация проектов/отдых) лучше предупреждать заранее.
- Кому (не)комфортно читать технический английский?
- $\bullet$  Чего вы ждёте от этого курса? От университета?
- Делитесь тайными знаниями не только с товарищами, но и со мной. Тогда я знаю, что я упустил на паре.

 $QQ$ 

→ 何 ▶ → ヨ ▶ → ヨ

#### <span id="page-4-0"></span>Перегрузка операторов

- Мотивация
- $\bullet$  Немного магии
- $\bullet$  Синтаксис арифметики
- Синтаксис сравнений
- Наследование
- Притворяемся функцией

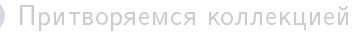

- Словарь
- $\bullet$  Итераторы

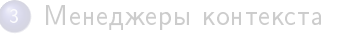

# <span id="page-5-0"></span>Зачем перегружать?

```
• Задание требуемой семантики у своих объектов:
  class Foo:
     def __init__(self, value):
          self.value = value
 Foo("hello") = Foo("hello") # False• Упрощение кода с математическими объектами:
 # До
 res = a.multiply(x).add(b.multiply(y)) \
      .add(c) .multiply(5) .add(2)
```
middle =  $vector1.add(vector2) .multiply(0.5)$ 

#### # После

res =  $(a * x + b * y + c) * 5 + 2$ middle =  $(vector1 + vector2) / 2$ 

KAD → KE → KE → E → MAC→

 $2990$ 

<span id="page-6-0"></span>イロト イ部 トメ ヨ トメ ヨト

<span id="page-7-0"></span> $\bullet$  Разное поведение у похожих типов. Например: определим / как целочисленное деление. Лучше определить только //.

 $\Omega$ 

化重 网络重

 $\leftarrow$   $\Box$ 

- <span id="page-8-0"></span> $\bullet$  Разное поведение у похожих типов. Например: определим / как целочисленное деление. Лучше определить только //.
- line  $a = \sqrt{*}$  ...  $*/$ ,  $b = \sqrt{*}$  ...  $*/$ ; if  $(a || b) \{ / * ... * / \}$

KED KAP KED KED E MAA

- <span id="page-9-0"></span> $\bullet$  Разное поведение у похожих типов. Например: определим / как целочисленное деление. Лучше определить только //.
- line  $a = \sqrt{*}$  ...  $*/$ ,  $b = \sqrt{*}$  ...  $*/$ ; if  $(a || b) { \ \ } \{ \ \ }$  ... \*/ }

Можно сказать, что || возвращает, параллельны ли прямые. Полностью изменяется семантика оператора.

KET KUN KET KET ET AUG

<span id="page-10-0"></span> $\bullet$  Разное поведение у похожих типов. Например: определим / как целочисленное деление. Лучше определить только //.

• line 
$$
a = \frac{* \dots *}{, b = \frac{* \dots *}{}
$$
;  
if  $(a || b) \{ \frac{* \dots *}{}$ 

Можно сказать, что || возвращает, параллельны ли прямые. Полностью изменяется семантика оператора.

 $\bullet$  Скрывает сложные операции при чтении кода. Может мешать при отладке и поиске медленных мест - нет явного вызова функции:

```
a = 10 ** 10000
b = 10 ** 10000
# ...
result = a * b # Почему же тормозит?
```
• Неочевидное поведение:  $vec1$  \*  $vec2$ .

<span id="page-11-0"></span> $\bullet$  Разное поведение у похожих типов. Например: определим / как целочисленное деление. Лучше определить только //.

• line 
$$
a = \frac{* \dots *}{, b = \frac{* \dots *}{}
$$
;  
if  $(a || b) \{ \frac{* \dots *}{}$ 

Можно сказать, что || возвращает, параллельны ли прямые. Полностью изменяется семантика оператора.

 $\bullet$  Скрывает сложные операции при чтении кода. Может мешать при отладке и поиске медленных мест - нет явного вызова функции:

```
a = 10 ** 10000
b = 10 ** 10000
```

```
# ...
```
 $result = a * b$  # Почему же тормозит?

• Неочевидное поведение: vec1 \* vec2. Векторное или скалярное произведение?

Егор Суворов (СПб АУ) [Перегрузка операторов](#page-0-0) 25.09.2016 7 / 43

#### <span id="page-12-0"></span>Магические методы

- Магическим зовётся метод, название которого начинается и заканчивается на  $\Box$ . Например,  $\Box$ init $\Box$  или  $\Box$ str $\Box$ .
- $\bullet$  Ничего магического, кроме предназначения, в них нет.
- Напрямую их вызывать не стоит!
- $\bullet$  Перечислены в документации по группам. Объекты могут прикидываться:
	- <sup>1</sup> [Числами.](https://docs.python.org/3/reference/datamodel.html#emulating-numeric-types)
	- <sup>2</sup> [Чем-то, что можно сравнивать.](https://docs.python.org/3/reference/datamodel.html#object.__lt__)
	- <sup>3</sup> [Функциями.](https://docs.python.org/3/reference/datamodel.html#emulating-callable-objects)
	- <sup>4</sup> [Коллекциями](https://docs.python.org/3/reference/datamodel.html#emulating-container-types) (массив, словарь, множество...).
	- <sup>5</sup> [Итераторами](https://docs.python.org/3/library/stdtypes.html#typeiter) (обслуживают цикл for).
	- <sup>6</sup> [Чем-что, что можно автоматически закрывать](https://docs.python.org/3/reference/datamodel.html#with-statement-context-managers) (файл, сетевое соединение).
	- <sup>7</sup> И ещё много чем.
- $\bullet$  Какая-то информация гуглится и на русском.

#### <span id="page-13-0"></span>Перегрузка операторов

- Мотивация
- $\bullet$  Немного магии
- $\bullet$  Синтаксис арифметики
- Синтаксис сравнений
- Наследование
- Притворяемся функцией
- Притворяемся коллекцией
	- Словарь
	- $\bullet$  Итераторы

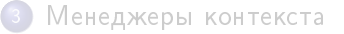

#### <span id="page-14-0"></span>Как перегружать

```
class Natural:
    def __init__(self, value):
         assert value >= 1self.value = value
    def __add__(self, other):
         return Natural(self.value + other.value)
    def sub (self, other):
         return Natural(self.value - other.value)
    def \_\preceq_{\text{repr}\_\preceq}(self): \# \text{ \textit{Down}\_\preceq} str \_\preceqreturn "Natural({})".format(self.value)
print(Natural(4) + Natural(3)) # Natural(7)print(Natural(4) - Natural(3)) # Natural(1)print(Natural(4).__sub__(Natural(3))) # Не надо так!
print(Natural(4) - Natural(4)) # AssertionError
```
K ロ ▶ K 個 ▶ K 로 ▶ K 로 ▶ 『 로 │ K 9 Q Q

## <span id="page-15-0"></span>Разные типы-1

```
print(Natural(4) + 3) # AttributeErrordef better_add(self, other):
   if isinstance(other, Natural):
       return Natural(self.value + other.value)
   elif isinstance(other, int):
       return Natural(self.value + other)
   else:
       return NotImplemented
Natural.__add__ = better_add
print(Natural(4) + Natural(3)) # Natural(7)print(Natural(4) + 3) # Natural(7)print(Natural(4) + "3") # TypeError
print(3 + Natural(4)) # TypeError?
```
#### <span id="page-16-0"></span>Разные типы-2

```
print(3 + Natural(4)) # Y int nem memoda _{add} _{add} _{ad} Matural
\texttt{int.} add = None \# И задать часто нельзя. И не надо.
Natural._-radd_-= Natural._-add_-\
```

```
print(Natural(4) + 3) # Natural(7)print(3 + Natural(4)) # Natural(7)
```
При вычислении выражения а + b:

- $\bullet$  Вызывается  $a$ .  $add$  (b).
- <sup>2</sup> Если метод найден и не вернули NotImplemented успех.
- $\,$  Иначе, если а и b разных типов, вызывается b.\_\_radd\_\_(a) $^1$ .
- $\bullet$  Если не помогло неуспех.

 $T$ акже есть методы  $z$ rsub $z_1, z_2$ rmul $z_2$  и другие.

<sup>1</sup>reverse add

Егор Суворов (СПб АУ) [Перегрузка операторов](#page-0-0) 25.09.2016 12 / 43

**KOD KARD KED KED A BLOGO** 

## <span id="page-17-0"></span>Разные типы-3

```
class Foo:
    def __add__(self, other):
        print("add")
        return NotImplemented
    def __radd__(self, other):
        print("radd")
        return self
```
Natural(3) +  $Foo()$  #  $radd$ Foo() + Natural(3) #  $add, Type Error$ 

Егор Суворов (СПб АУ) [Перегрузка операторов](#page-0-0) 25.09.2016 13 / 43

**EXTERNE PROPERTY** 

(□ ) (f)

#### <span id="page-18-0"></span>Перегрузка операторов

- Мотивация
- $\bullet$  Немного магии
- $\bullet$  Синтаксис арифметики
- Синтаксис сравнений
- Наследование
- Притворяемся функцией
- Притворяемся коллекцией
	- Словарь
	- $\bullet$  Итераторы

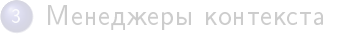

## <span id="page-19-0"></span>Сравнения-1

```
class Natural:
   def __init__(self, value):
        self.value = value
    def lt (self, other): # Less than
        return self.value < other.value
   def le (self, other): # Less or equal
        return self.value <= other.value
   def eq (self, other):
        return self.value == other.value
ONE, TWO = map(Natural, [1,2])print(ONE < TW0, ONE > TW0) # True False
print(ONE \le TW0, ONE \ge TW0) # True False
print(ONE == TWO, ONE != TWO) # False True
print(ONE == ONE, ONE != ONE) # True False
```
K ロ ▶ K 個 ▶ K 로 ▶ K 로 ▶ 『 로 │ K 9 Q Q

# <span id="page-20-0"></span>Сравнения-2

- $\bullet$  Операторы \_\_lt\_\_ и \_\_gt\_\_ считаются отражениями друг друга.  $\sqrt{a}$  ax add  $\sqrt{a}$   $\sqrt{a}$  add  $\sqrt{a}$
- $\bullet$  Оператор  $\_\_$ ne $\_\_$  по умолчанию берёт отрицание от  $\_\_$ еq $\_\_$ .
- $\bullet$  Оператор  $\_$ lt $\_$ автоматически из  $\_$ le $\_$ и  $\_$ еq $\_$  не выводится.

Можно использовать декоратор total ordering:

```
from functools import total ordering
@total_ordering # Магия.
class Natural:
    # Надо задать метод __eq__ и один из четырёх сравнивающих.
    #
    # Остальное сгенерируется.
```
K ロ ▶ K 個 ▶ K 할 ▶ K 할 ▶ 이 할 → 이 있어

```
a = \{ Natural(1): 1 } # TypeError: unhashable type
```

```
class Natural:
    def __init (self, value):
        self.value = valuedef eq (self, other):
        return self.value = other value
    def hash (self):
        return hash(self.value)
    def __repr__(self):
        return "Natural({})".format(self.value)
a = \{Natural(x): x for x in range(5)\}\print(a)
```
KED KAP KED KED E MAA

- <span id="page-22-0"></span> $\bullet$  \_\_hash\_\_ вызывается функцией hash, когда элемент кладут в хэш-таблицу. Должна вернуть int.
- Требование: если  $a == b$ , то hash(a) == hash(b) (в обратную сторону необязательно).
- $\bullet$  Если определён  $\quad$  hash  $\,$  то обязательно определить ед  $\,$  .
- $\bullet$  Для помещения в хэш-таблицу методы  $\_$ lt $\_$  необязательны.
- $\bullet$  В языке Java идеология похожа: методы equals() и hashCode().
- Если объект может измениться (*мутабельный*), то \_\_hash\_\_ определять не стоит. Почему?

 $QQ$ 

지갑 시 지 않은 지 않는 지 않는지 모르는

- <span id="page-23-0"></span> $\bullet$  \_\_hash\_\_ вызывается функцией hash, когда элемент кладут в хэш-таблицу. Должна вернуть int.
- Требование: если  $a == b$ , то hash(a) == hash(b) (в обратную сторону необязательно).
- $\bullet$  Если определён  $\quad$  hash  $\,$  то обязательно определить ед  $\,$  .
- $\bullet$  Для помещения в хэш-таблицу методы  $\quad$ lt иеобязательны.
- $\bullet$  В языке Java идеология похожа: методы equals() и hashCode().
- Если объект может измениться (мутабельный), то \_\_hash\_\_ определять не стоит. Почему? Потому что если он изменится, пока лежит в хэш-таблице, она об этом не узнает и сломается.

 $QQ$ 

 $\left\{ \begin{array}{ccc} 1 & 0 & 0 \\ 0 & 1 & 0 \end{array} \right.$  ,  $\left\{ \begin{array}{ccc} \frac{1}{2} & 0 & 0 \\ 0 & 0 & 0 \end{array} \right.$  ,  $\left\{ \begin{array}{ccc} \frac{1}{2} & 0 & 0 \\ 0 & 0 & 0 \end{array} \right.$ 

<span id="page-24-0"></span>Чем плоха реализация строки ниже?

```
class Str:
    def __init__(self, value): self.value = value
   def __eq__(self, other): return self.value == other.value
    def hash (self):
       result = 0for c in self.value:
            result = result * 239017 + ord(c)return result
```
<span id="page-25-0"></span>Чем плоха реализация строки ниже?

```
class Str:
    def __init__(self, value): self.value = value
    def __eq__(self, other): return self.value == other.value
    def hash (self):
        result = 0for c in self.value:
            result = result * 239017 + ord(c)return result
print(hash("a" * 1000))
print(hash(Str("a" * 1000)))
print(hash("a" * 100000))
print(hash(Str("a" * 100000)))
```
KED KAP KED KED E VOQO

<span id="page-26-0"></span>Чем плоха реализация строки ниже?

```
class Str:
    def __init__(self, value): self.value = value
    def __eq__(self, other): return self.value == other.value
    def hash (self):
        result = 0for c in self.value:
            result = result * 239017 + ord(c)return result
print(hash("a" * 1000))
print(hash(Str("a" * 1000)))
print(hash("a" * 100000))
print(hash(Str("a" * 100000)))
Тормозит, потому что в Python int автоматически преобразуется в
```
алинную арифметику, а не переполняется.

Егор Суворов (СПб АУ) [Перегрузка операторов](#page-0-0) 25.09.2016 19 / 43

 $\Rightarrow$   $\Rightarrow$   $\Rightarrow$   $\land$ 

**KORK KORK KORK** 

# <span id="page-27-0"></span>Упражнение

Реализуйте класс Natural для хранения натуральных чисел с поддержкой сложения, умножения (в том числе c int), хэширования, вывода на экран и сравнений:

```
class Natural:
    \# ... ваш код здесь ...
# Тесты:
1 = list(map(Natural, [5, 2, 3, 4, 1, 4]))print(Natural(2) + Natural(3))print(20 * Natural(100) + 5)print(sum(l))
print(sorted(l))
d = \{Natural(1): 10, Natural(2): 20\}print(list(d.keys())) # [Natural(1), Natural(2)]
```
K ロ ▶ K 個 ▶ K 로 ▶ K 로 ▶ 『 로 │ K 9 Q Q

#### <span id="page-28-0"></span>Перегрузка операторов

- Мотивация
- $\bullet$  Немного магии
- $\bullet$  Синтаксис арифметики
- Синтаксис сравнений
- Наследование
- Притворяемся функцией
- Притворяемся коллекцией
	- Словарь
	- $\bullet$  Итераторы

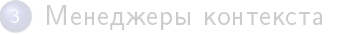

# <span id="page-29-0"></span>Беда?

```
class Point:
   def \_init_{\_} (self, x, y): self.x, self.y = x, y
   def __eq__(self, other):
       return (self.x, self.y) == (other.x, other.y)
class PointWithId(Point):
   def __init__(self, x, y, id):super(PointWithId, self).__init__(x, y)
       self.id = iddef eq (self, other): # Принцип Лисков?
       return ((self.x, self.y, self.id) ==(other.x, other.y, other.id))
base, child = Point(1, 2), PointWithId(1, 2, 3)print(base.__eq__(child)) # True
print(child.__eq__(base)) # AttributeError
print(base == child, child == base) ???
```
Егор Суворов (СПб АУ) [Перегрузка операторов](#page-0-0) 25.09.2016 22 / 43

<span id="page-30-0"></span>Неясно, как сравнивать объекты разных типов на равенство в общем случае:

- $\bullet$  Можно запретить сравнение объектов разных типов, но нарушится ???
- $\bullet$  Можно сравнивать только по общим полям, но тогда нарушится ???

 $QQQ$ 

 $\mathbb{R}^n \times \mathbb{R}^n \xrightarrow{\text{def}} \mathbb{R}^n \times \mathbb{R}^n \xrightarrow{\text{def}} \mathbb{R}^n$ 

 $\leftarrow$   $\Box$ 

<span id="page-31-0"></span>Неясно, как сравнивать объекты разных типов на равенство в общем случае:

- $\bullet$  Можно запретить сравнение объектов разных типов, но нарушится принцип подстановки.
- $\bullet$  Можно сравнивать только по общим полям, но тогда нарушится ???

÷.

 $QQQ$ 

 $\mathbb{R}^n \times \mathbb{R}^n \xrightarrow{\text{def}} \mathbb{R}^n \times \mathbb{R}^n \xrightarrow{\text{def}} \mathbb{R}^n$ 

∢ □ ▶ ≺ n □

<span id="page-32-0"></span>Неясно, как сравнивать объекты разных типов на равенство в общем случае:

- $\bullet$  Можно запретить сравнение объектов разных типов, но нарушится принцип подстановки.
- $\bullet$  Можно сравнивать только по общим полям, но тогда нарушится транзитивность:

$$
(child_1 = base) \land (base = child_2) \nRightarrow child_1 = child_2
$$

 $QQQ$ 

 $\mathbb{R}^n \times \mathbb{R}^n \xrightarrow{\text{def}} \mathbb{R}^n \times \mathbb{R}^n \xrightarrow{\text{def}} \mathbb{R}^n$ 

∢ □ ▶ ≺ n □

<span id="page-33-0"></span>Неясно, как сравнивать объекты разных типов на равенство в общем случае:

- $\bullet$  Можно запретить сравнение объектов разных типов, но нарушится принцип подстановки.
- $\bullet$  Можно сравнивать только по общим полям, но тогда нарушится транзитивность:

$$
(child_1 = base) \land (base = child_2) \nRightarrow child_1 = child_2
$$

В любом случае, суперкласс ничего про детей не знает, поэтому вызывать его метод скорее бессмысленно. Python всегда вызовет метод подкласса (будь то  $_eeq_{-}, -_1e_{--}$  или  $_ee_{-}$ ). В других языках может быть по-другому! Надёжнее всего считать объекты разных типов разными.

 $QQ$ 

イロメ イ何メ イヨメ イヨメーヨー

## <span id="page-34-0"></span>Вообще беда

С сортировкой ещё хуже. Надо определить какой-то линейный порядок на всех объектах: не только транзитивность, но ещё и согласованность с равенством, например:

$$
a \neq b \iff (a < b) \vee (a > b)
$$

Как разрулить в общем случае?

## <span id="page-35-0"></span>Вообще беда

С сортировкой ещё хуже. Надо определить какой-то линейный порядок на всех объектах: не только транзитивность, но ещё и согласованность с равенством, например:

$$
a \neq b \iff (a < b) \lor (a > b)
$$

Как разрулить в общем случае? Запретить сравнивать объекты разных типов!

Как тогда не нарушить принцип подстановки?

## <span id="page-36-0"></span>Вообще беда

С сортировкой ещё хуже. Надо определить какой-то линейный порядок на всех объектах: не только транзитивность, но ещё и согласованность с равенством, например:

$$
a \neq b \iff (a < b) \lor (a > b)
$$

Как разрулить в общем случае? Запретить сравнивать объекты разных типов!

Как тогда не нарушить принцип подстановки? Запретить сравнивать объекты типа «суперкласс», если только не известно заведомо, что они одного типа.

#### <span id="page-37-0"></span>Перегрузка операторов

- Мотивация
- $\bullet$  Немного магии
- $\bullet$  Синтаксис арифметики
- Синтаксис сравнений
- Наследование
- Притворяемся функцией
- Притворяемся коллекцией
	- Словарь
	- $\bullet$  Итераторы

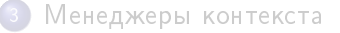

# <span id="page-38-0"></span>Притворяемся функцией

```
class Summer: \# Сумма, а не лето : (
   def __init (self, k):
       self.k = kdef __call__(self, *args):
       return self.k * sum(args)
s = Summer(3)print(s()) # 0
print(s(1)) # 3
print(s(1, 10)) # 33
```
 $B$ сё, что имеет метод  $\quad$  call  $\quad$ , может быть вызвано. И наоборот: def foo(): print("foo") print(foo.\_\_call\_\_) foo.  $call$   $()$ print(foo.\_\_call\_\_.\_\_call\_\_)

K □ ▶ K @ ▶ K 로 ▶ K 로 ▶ 『로 『 YO Q ①

# <span id="page-39-0"></span>Но зачем?

- $\bullet$  Объект каком-то смысле представляет собой функцию. Например: «преобразование плоскости», «логгер» или «выражение от одной переменной».
- $\bullet$  В некоторых других языках это единственный способ сделать функцию с некоторым внутренним состоянием (кроме глобальных переменных).
- $\bullet$  Все проблемы с перегрузкой операторов остаются. Не злоупотребляйте!

#### <span id="page-40-0"></span>Перегрузка операторов

- Мотивация
- $\bullet$  Немного магии
- $\bullet$  Синтаксис арифметики
- Синтаксис сравнений
- Наследование
- Притворяемся функцией

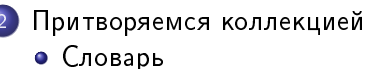

 $\bullet$  Итераторы

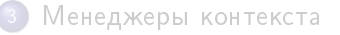

#### <span id="page-41-0"></span>Словарь

```
class KeyToPrependedKey:
    def __init__(self, prefix):
        self. prefix = prefixdef __getitem__(self, name):
        return self.prefix + name
a = KeyToPrependedKey("foo"')print(a['bar") # foo bar
Eщё бывают методы setitem, delitem, len,
__contains<sub>__, __</sub>reversed<sub>__, __</sub>missing__, __iter__ (см. дальше).
```
K ロ > K @ > K 할 > K 할 > → 할 → K Q Q @

#### <span id="page-42-0"></span>Массив со срезами

Срезы передаются просто как объект типа slice: class RangeMeasurer: def \_\_getitem\_\_(self, s): if isinstance(s, slice): return s.stop - s.start else: return 1  $print(RangeMeasureer() [2:4])$  # 2  $print(RangeMeasureer() [4:2])$  # -2 print(RangeMeasurer() $[2:4:2]$ ) # 2 print(RangeMeasurer()[:2]) # ??? print(RangeMeasurer() $[2:]$ ) # ???

Егор Суворов (СПб АУ) [Перегрузка операторов](#page-0-0) 25.09.2016 30 / 43

 $QQ$ 

K □ ▶ K 何 ▶ K 曰 ▶ K 曰 ▶ ...

#### <span id="page-43-0"></span>Массив со срезами

Срезы передаются просто как объект типа slice: class RangeMeasurer: def \_\_getitem\_\_(self, s): if isinstance(s, slice): return s.stop - s.start else: return 1  $print(RangeMeasureer() [2:4])$  # 2  $print(RangeMeasureer() [4:2])$  # -2 print(RangeMeasurer() $[2:4:2]$ ) # 2 print(RangeMeasurer()[:2]) # ??? print(RangeMeasurer() $[2:]$ ) # ???

Все случаи надо либо разбирать руками, либо использовать функцию slice.range().

 $QQ$ 

イロト イ押 トイヨ トイヨ トーヨー

## <span id="page-44-0"></span>Присваивание-1

Оператор = в Python в общем случае перегрузить нельзя:  $a = b$  всегда изменит значение a на b копированием ссылки.

Но можно перегрузить в частных случаях, например, когда мы пишем  $a.foo = b$  или  $a['foo"] = b$ .

В  $C++$  наоборот: перегрузить можно только оператор = в общем случае, поэтому возникают прокси-объекты (тут не рассматриваем).

## <span id="page-45-0"></span>Присваивание-2

```
class KeyPrepender:
    def __init__(self, backend, prefix):
        self.backend = backend
        self. prefix = prefixdef __getitem__(self, name):
        return self.backend[self.prefix + name]
    def __setitem__(self, name, val):
        self.backend[self.prefix + name] = val
d = \{ \}cache = KeyPrepender(d, "my."')cache[''foo''] = 10print(cache["foo"]) # 10
print(d) \# f' m v_{f} o o' : 10
```
K □ ▶ K @ ▶ K 로 ▶ K 로 ▶ 『로 『 YO Q ①

#### <span id="page-46-0"></span>Перегрузка операторов

- Мотивация
- $\bullet$  Немного магии
- $\bullet$  Синтаксис арифметики
- Синтаксис сравнений
- Наследование  $\bullet$
- Притворяемся функцией

#### Притворяемся коллекцией

- Словарь
- Итераторы

#### Менеджеры контекста

Егор Суворов (СПб АУ) [Перегрузка операторов](#page-0-0) 25.09.2016 33 / 43

#### <span id="page-47-0"></span>Пример итератора

```
class CountDownIterator:
    def __init__(self, start): self.value = start
    def iter (self):
        return self # Take Ha\ddot{o}.
    def next (self):
        if self.value < 1:
            raise StopIteration
        self.value = 1return self.value + 1
v = CountDownIterator(5)
print(v)
print(next(v)) # 5print(next(v)) # 4
```
#### <span id="page-48-0"></span>Коллекции и итераторы

 $B$ сё, у чего есть метод  $\_iter\_$ , можно запихнуть в цикл for и другие интересные места:

```
a = \begin{bmatrix} 1 & 2 & 3 \end{bmatrix}print ([ x for x in a ]) \# [1, 2, 3]
it = iter(a) # Bызывает __iter__.
print(next(it)) # 1
print(next(it)) # 2
print(next(it)) # 3
print(next(it)) # StopIteration
```
 $a =$  CountDownIterator(5) print(list(a)) #  $5/3$  2 1  $print(list(a))$  # ???

K □ ▶ K @ ▶ K 로 ▶ K 로 ▶ 『 콘 / ⊙ Q @

# <span id="page-49-0"></span>Что произошло

- Если коллекция закончилась, итератор должен вызвать raise StopIteration.
- $\bullet$  Итератор штука одноразовая, переиспользовать нельзя.
- $\bullet$  Метод  $\_iter\_ y$  коллекций возвращает новый итератор, указывающий на начало коллекции.
- Метод \_ iter\_ есть у каждого итератора, чтобы их можно было использовать там же, где и коллекции.
- $\bullet$  В других языках интерфейсы коллекции и итератора разнесены более явно.

 $QQ$ 

 $\mathcal{A} \cap \mathcal{B} \rightarrow \mathcal{A} \subset \mathcal{B} \rightarrow \mathcal{A} \subset \mathcal{B} \rightarrow \mathcal{B}$ 

# <span id="page-50-0"></span>**StopIteration**

 $StopIteration -$ это так называемое исключение.

- $\bullet$  Исключения один из механизмов обработки ошибок (исключительных ситуаций):
	- <sup>1</sup> Произошла ошибка.
	- <sup>2</sup> Создали объект класса исключение (или подкласса: TypeError, KeyError, ...).
	- <sup>3</sup> Кинули его (сленг) командой raise SomeException().
	- <sup>4</sup> Исключение пошло вверх по стеку вызовов до ближайшего обработчика, соответствующего типа.
	- <sup>5</sup> Обработчик решает, что делать с исключением.
- $\bullet$  Можно воспринимать как такой «return из всех функций сразу до ближайшего обработчика».
- $\bullet$  Более подробно пока не рассматриваем.

 $\Omega$ 

 $(1 - \epsilon)$  and  $(1 - \epsilon)$  and  $(1 - \epsilon)$  and  $(1 - \epsilon)$ 

# <span id="page-51-0"></span>Как ловить StopIteration

```
def print_next(it):
    print(next(it))
def print_two_next(it):
    print_next(it)
    print_next(it)
    print("Printed two items")
try: # Начало блока, где может вылететь исключение.
    print_two_next(iter([1]))
    print("Finished")
except StopIteration: # Обработчик исключения StopIteration.
    print("Stopped")
```
 $QQ$ 

イロメ イ何メ イヨメ イヨメー ヨー

# <span id="page-52-0"></span>Упражнение

Напишите «свою» реализацию цикла for:

```
def foreach(items, callback):
    # Перепишите эту функцию без цикла for.
    for item in items:
        callback(item)
```

```
# Примеры.
```

```
foreach([1, 2, 3], print) # 1 2 3
foreach([1, 2, 3], lambda x: print(x, end=';")) # 1;2;3;print()
```
foreach(CountDownIterator(3), print) # 3 2 1

```
foreach({"a": False, "b": True}.items(), print)
# ('a', False) ('b', True) в любом порядке.
```
K ロ > K d > K 글 > K 글 > → 글 → K 9 Q O

#### <span id="page-53-0"></span>Перегрузка операторов

- Мотивация
- $\bullet$  Немного магии
- $\bullet$  Синтаксис арифметики
- Синтаксис сравнений
- Наследование
- Притворяемся функцией
- Притворяемся коллекцией
	- Словарь
	- $\bullet$  Итераторы

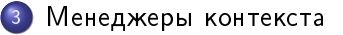

4 **D** F

## <span id="page-54-0"></span>Кто такие

```
with open("file.txt", "r") as f:
   f.read()
# Почти то же самое, что:
f = open("file.txt", "r")f. enter ()f.read()
f. exit ()
менеджер контекста, потому что он реализует методы
enter и __exit__. Жизненный цикл:
```
- $\bullet$  Создали менеджер, вызвался  $\_\text{init}\_\text{-}$ .
- $\bullet$  Вошли в блок with, вызвался enter—.
- $\bullet$  Вышли из блока (в том числе при помощи return), вызвался  $ext$

K ロ > K @ > K 할 > K 할 > → 할 → K Q Q @

## <span id="page-55-0"></span>Зачем

Примеры:

- Файлы: открываем и закрываем.
- Блокировки: их можно создавать, а дальше захватывать для эксклюзивного доступа (и потом отпускать).
- Папка с временными файлами: создать, потом почистить.
- $\bullet$  Смена текущей папки на время работы функции.

Применение:

- $\bullet$  Когда ваш объект использует какие-то ресурсы, которые надо закрывать: файлы, сетевые соединения.
- $\bullet$  Менеджер может предполагать, что он создаётся и сразу используется в блоке with. Тогда разница между \_\_init\_\_\_и enter — тонкая Пример: файл.
- $\bullet$  Менеджер может предполагать, что за время жизни его могут использовать в разных блоках with. Тогда надо различать init <sub>—</sub> и \_\_enter\_\_. Пример: блокировка. <sub>«</sub>е» «≅»

Егор Суворов (СПб АУ) [Перегрузка операторов](#page-0-0) 25.09.2016 42 / 43

# <span id="page-56-0"></span>Упражнение

Напишите менеджер контекста для смены текущей папки (функция os.chdir()):

```
class ChangeDir:
```

```
# \ldots saw kod 3dec \ldots
```

```
print(os.getcwd()) # /home/foo/bar
with ChangeDir(".."): # as можно опускать
   print(os.getcwd()) # /home/foo
print(os.getcwd()) # /home/foo/bar
```
 $QQ$ 

イロト イ母 ト イヨ ト イヨ トー